## STRATEGIES FOR USING CPS Classroom Performance System Agenda

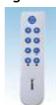

## Welcome

## Objectives

- CPS Content Lessons/Questions
- Verbal Questions on the Fly
- Teacher Created Content
- Verbal Questions Using Third Party Programs
- Importing Questions From ExamviewPro

Activity #1 - Creating a New CPS Database

Activity #2 - Creating a New Class

Activity #3 - Adding Students to a CPS Class

Activity #4 - Creating FastGrade Lessons

Activity #5 - Using ExamView Tests

Activity #6 - Engaging a Lesson

Activity #7 - Use the Verbal Lesson with online or networked programs

Activity #8 - Reporting Data

Closure/Evaluations